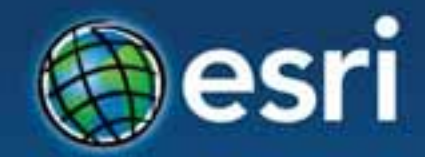

## **Using ArcGIS GeoEvent Processor for Server** *to Power Real-Time Applications*

Yehia Hassan , yhassan@esri.com, @yehiahassan

#### **Esri Developer Summit Middle East & Africa**

19-21 November 2013 **Park Hyatt Dubai** 

Using ArcGIS GeoEvent Processor for Se Using ArcGIS Server to Power Real rver Real-Time Applications -Time

### **GeoEvent Processor – An Introduction Agenda**

- **Real-time GIS Overview**
- **Working with Real-time Data**
- **Performing Continuous Processing and Analysis**

## **Real-time GIS Overview**

### **GIS Data**

• **GIS data typically represents state at a specific moment in time: "historic", "current", or "future".**

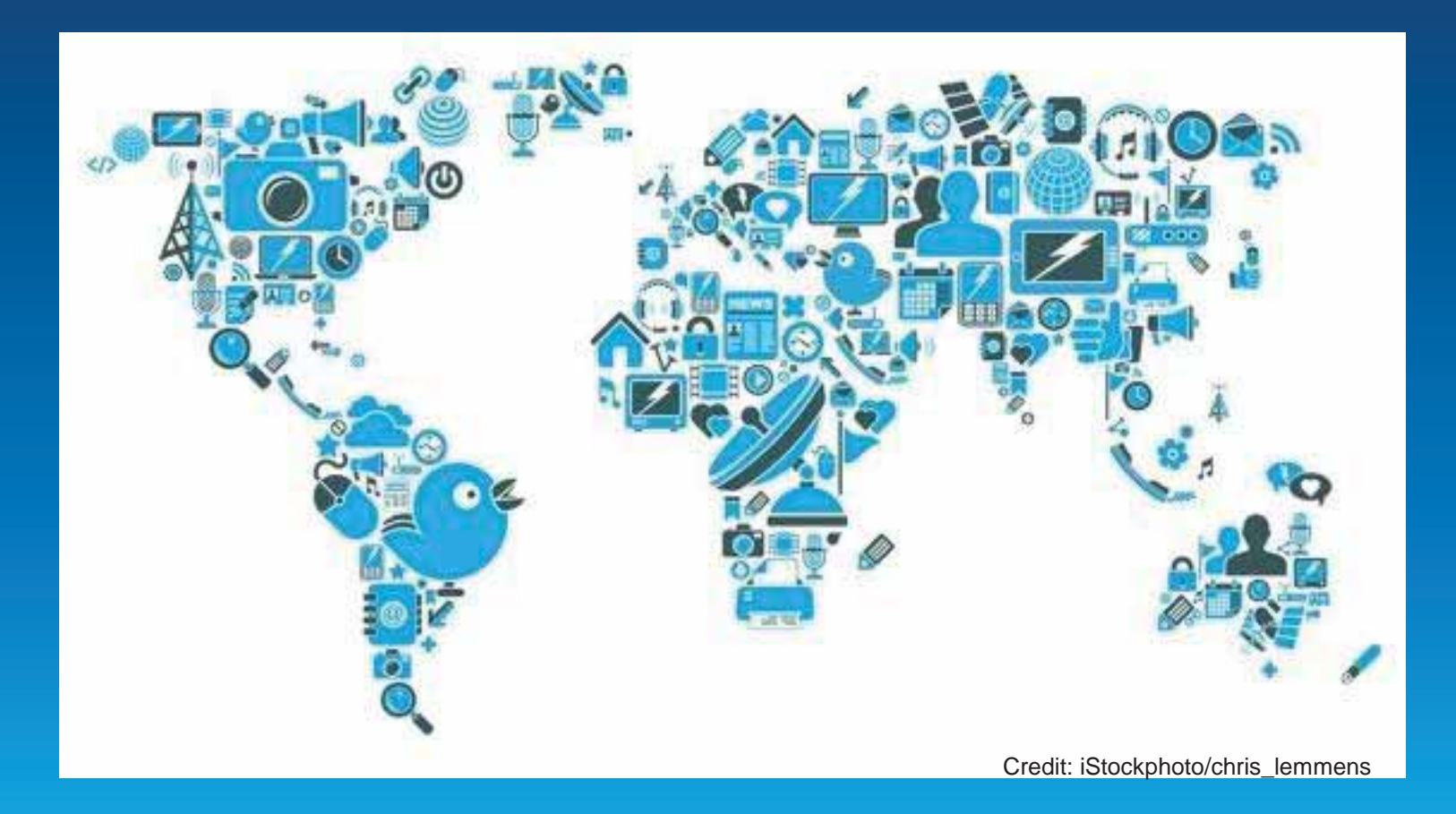

### **Real-time GIS Data**

- **Real-time GIS data is a continuous stream of events flowing from sensors where each event represents the latest state of the sensor.**
	- **Emergency Response**
	- **Utility Networks and Warehouses**
	- **Environmental**

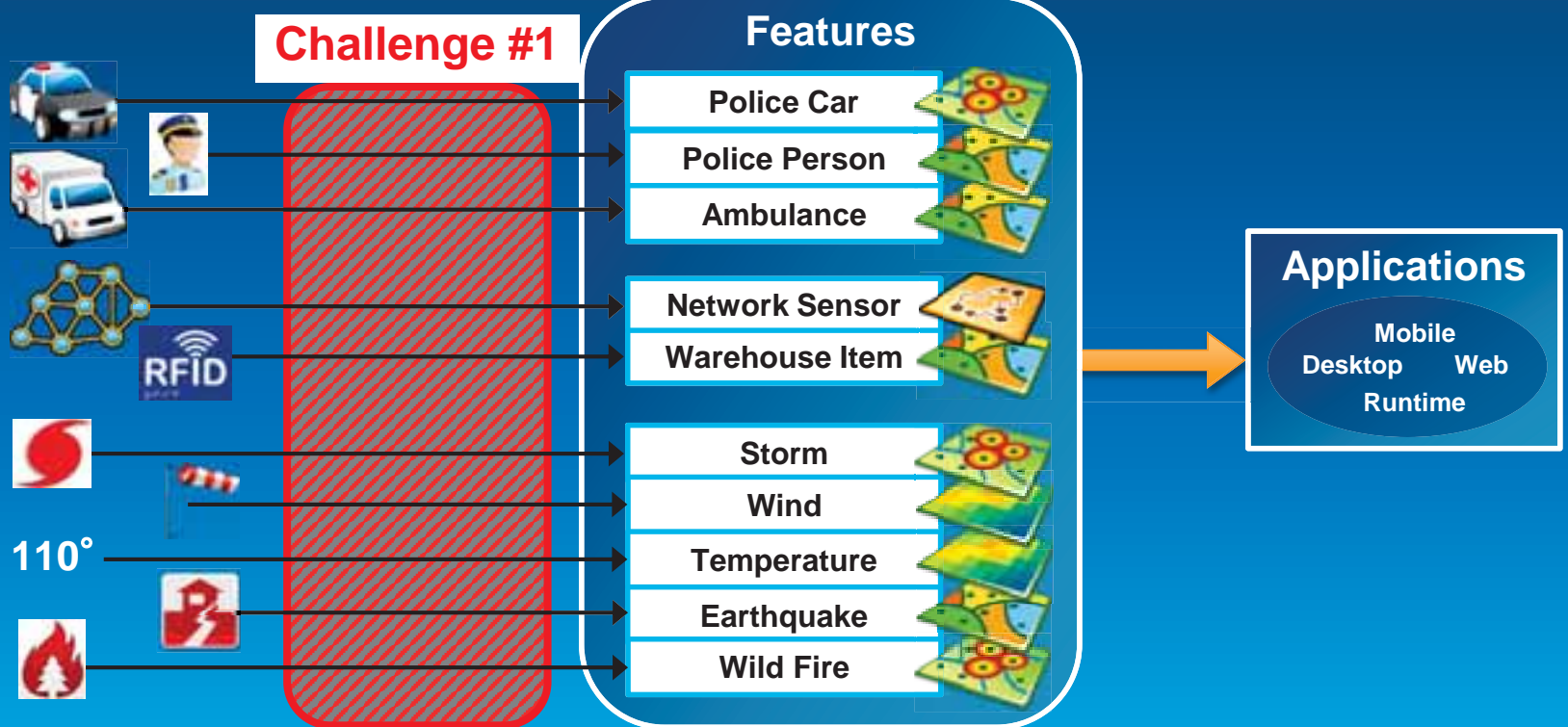

### **Analyzing Real-time GIS Data**

• **Are my field personnel working within the designated project area?**

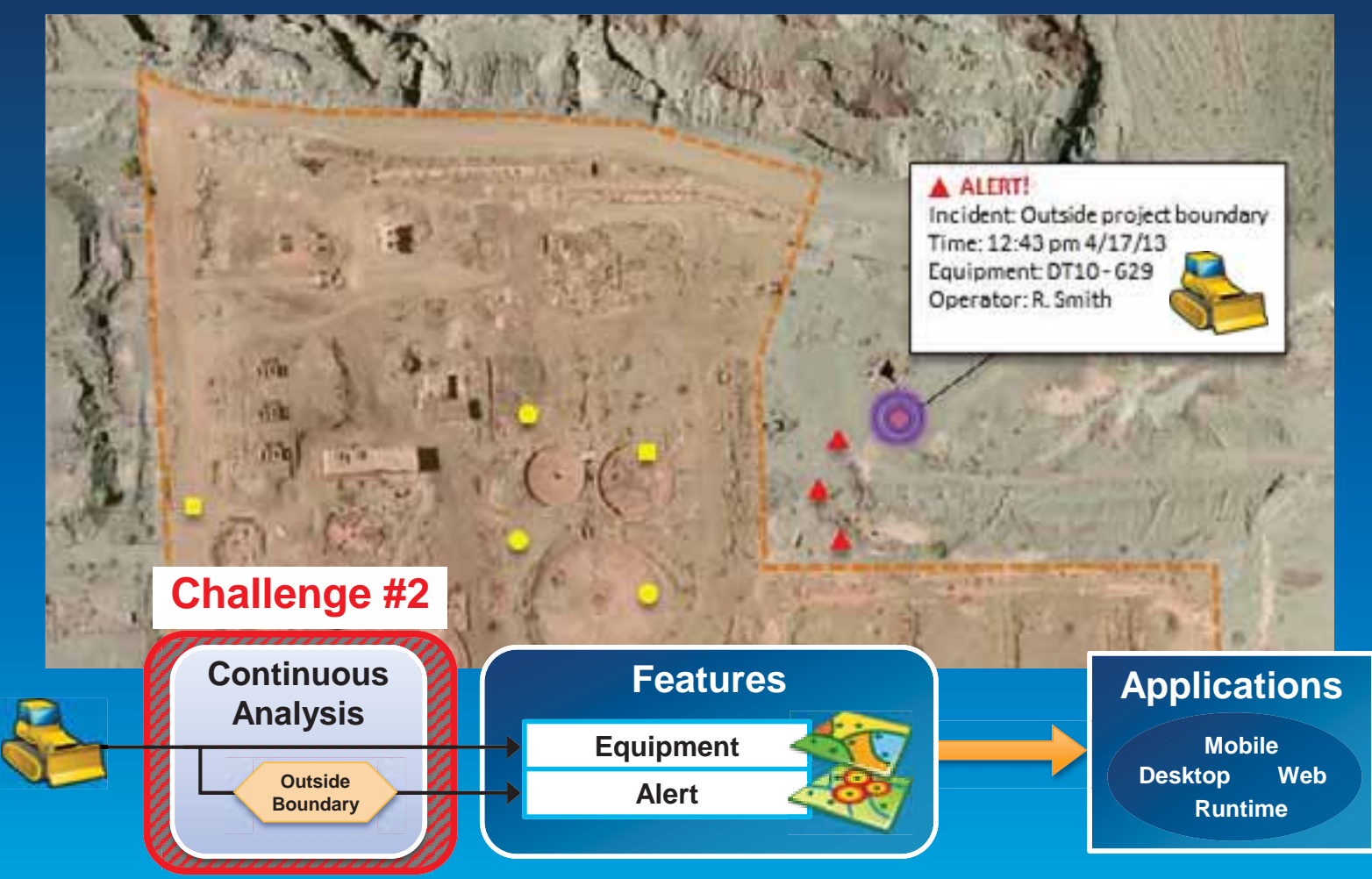

### **Analyzing Real-time GIS Data**

• **Tell customer when their delivery truck is 15 minutes away.**

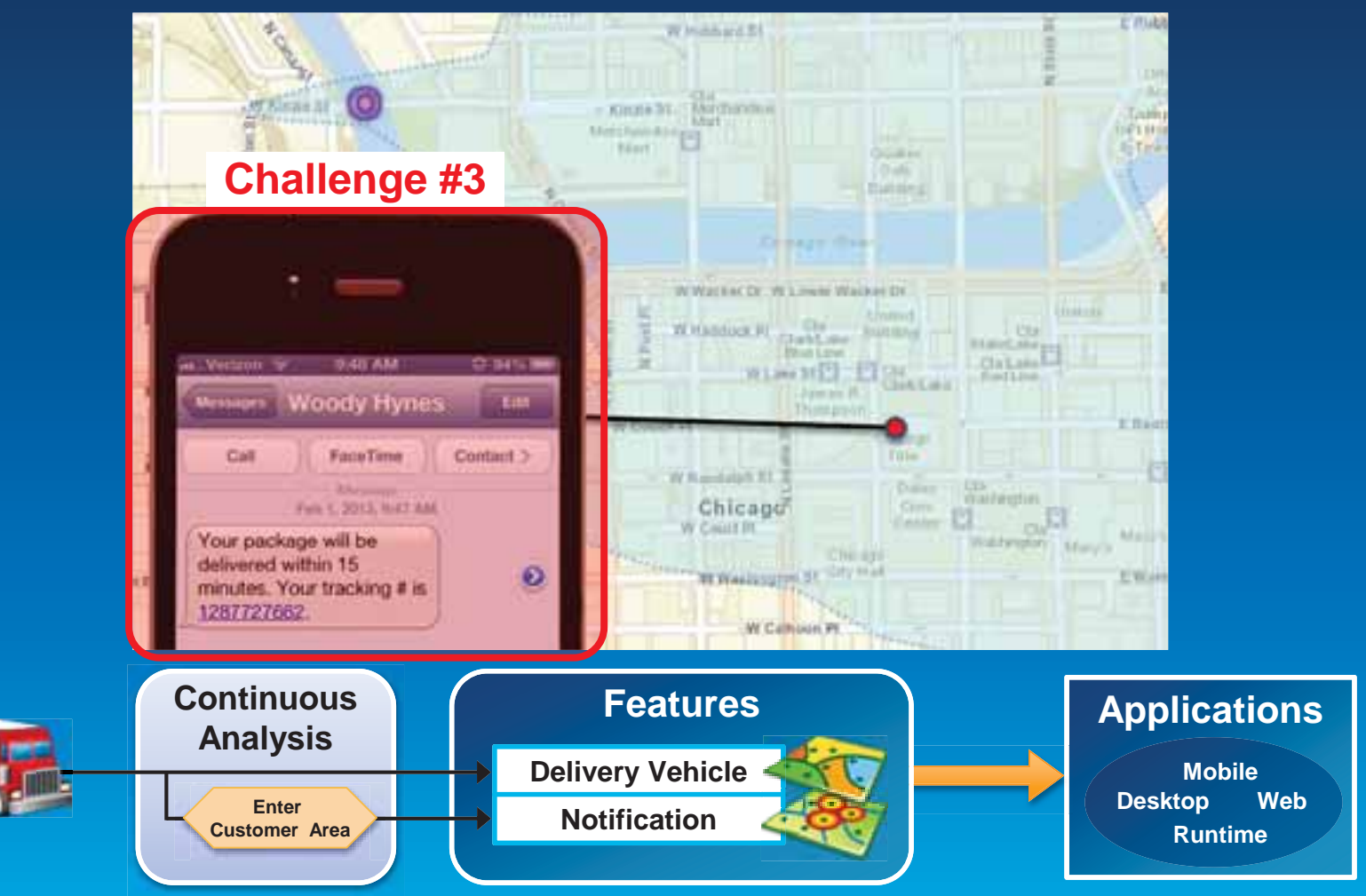

### **ArcGIS Supports Real-time GIS**

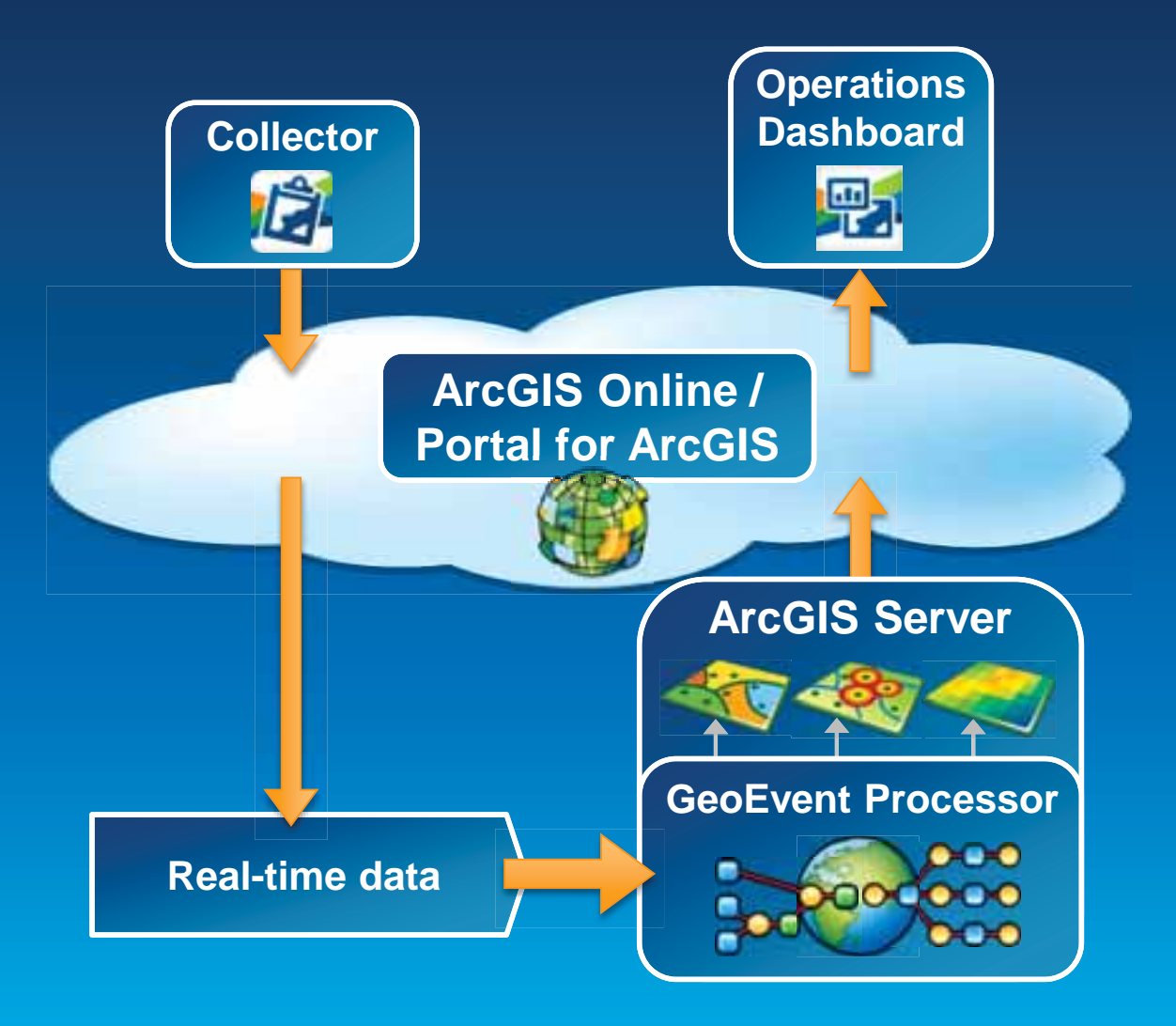

### **ArcGIS GeoEvent Processor for Server**

- **Receives real-time streaming data**
- **Performs continuous processing and analysis**
- **Sends updates and alerts to those who need it where they need it**

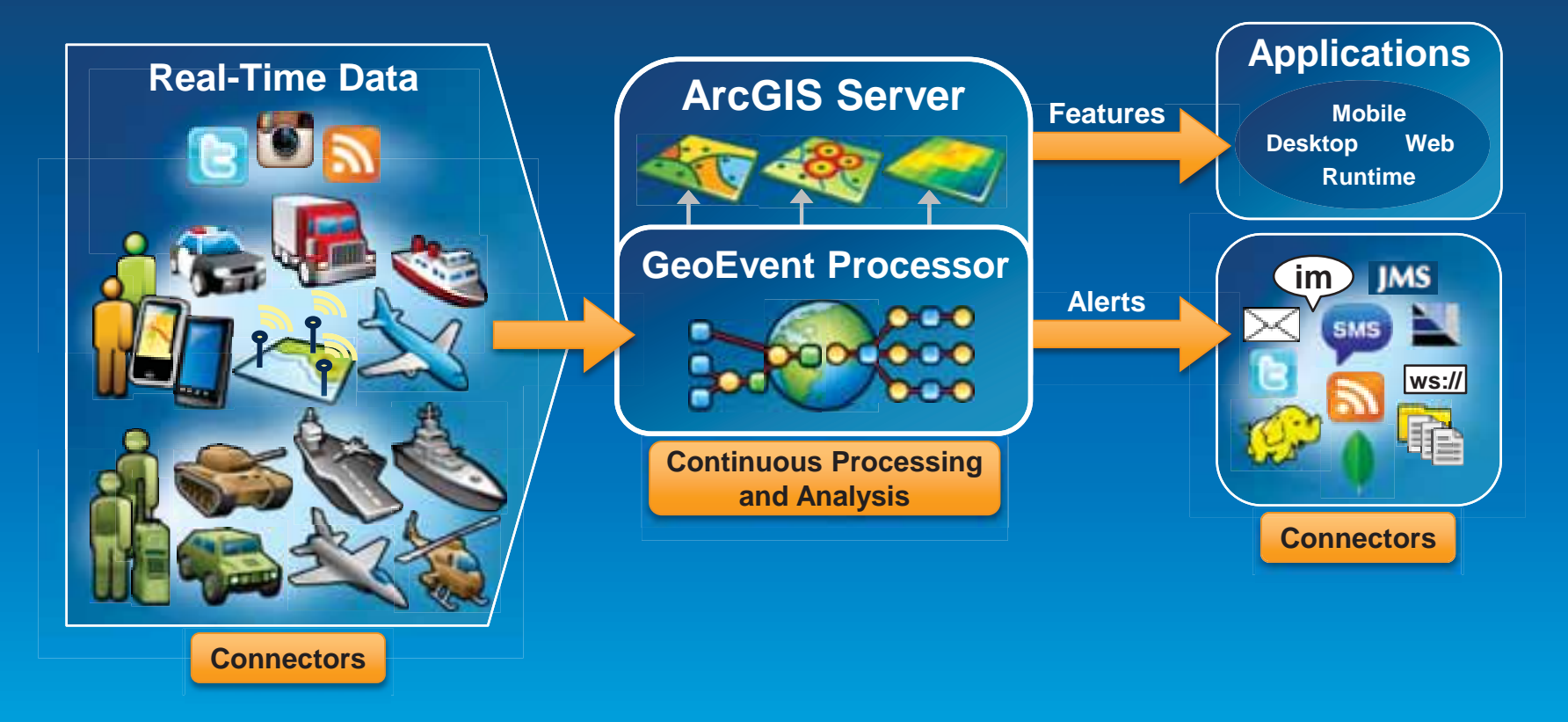

## **Working with Real-time Data**

# **Input Connectors**

• **You can easily integrate real-time data with ArcGIS by using a connector that meets your needs.**

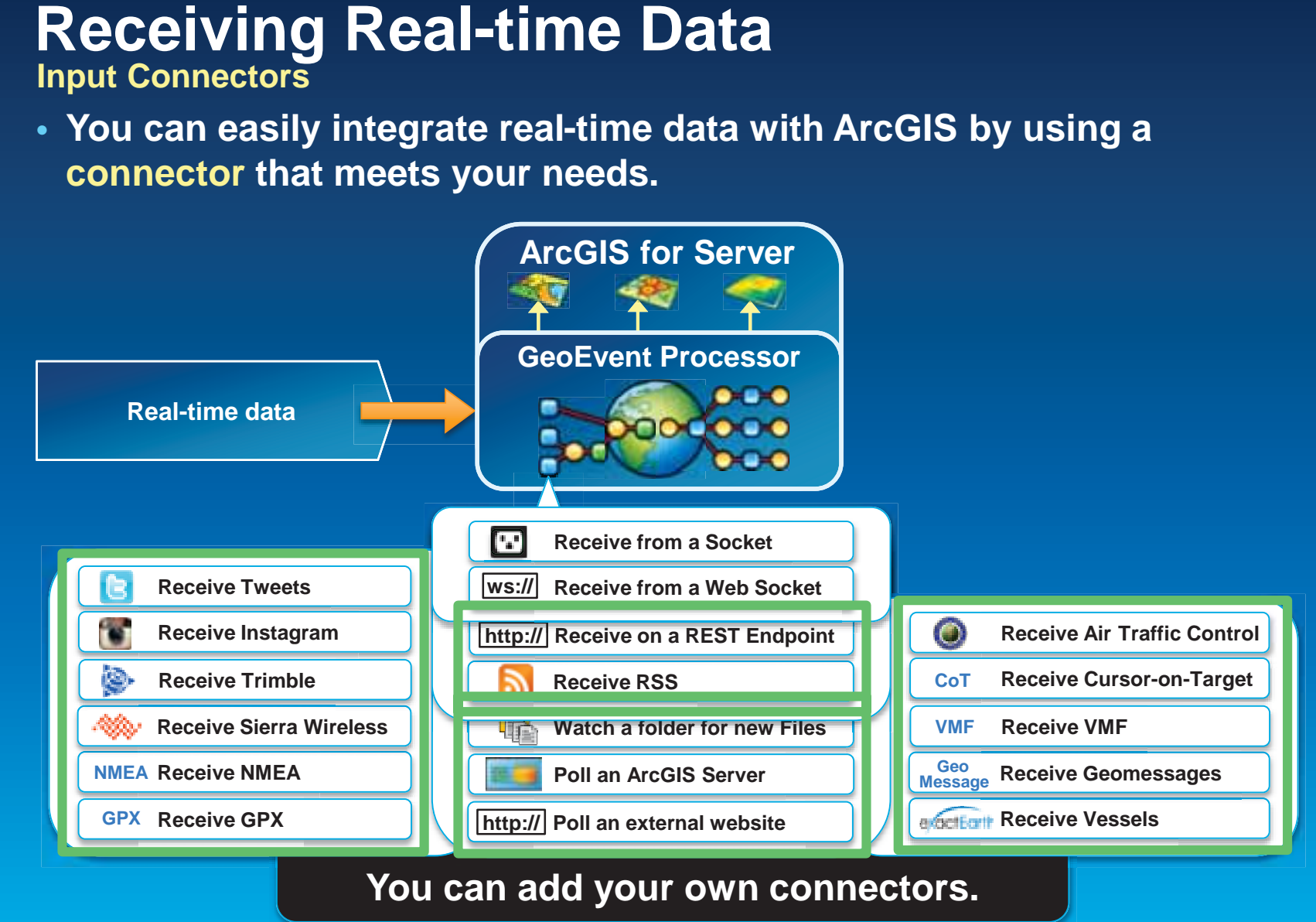

#### Demo

## **Demonstration**

#### Twitter Monitoring

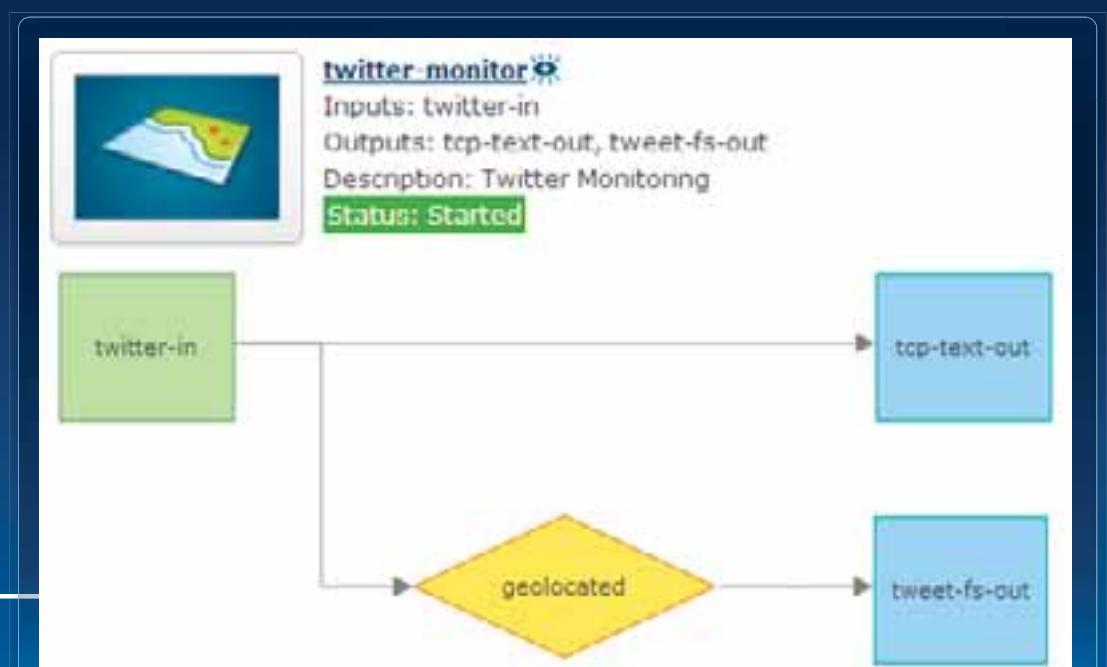

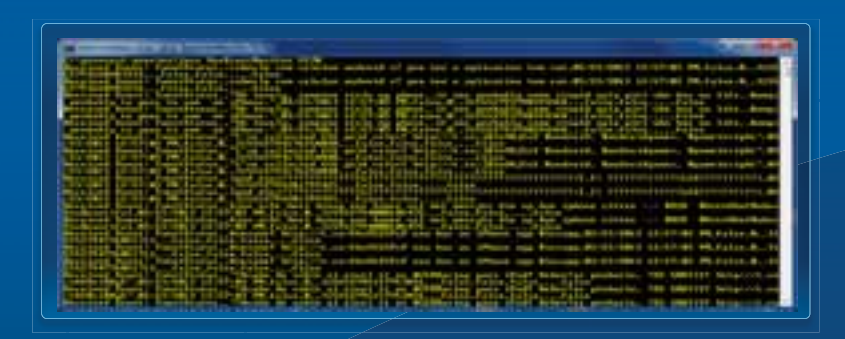

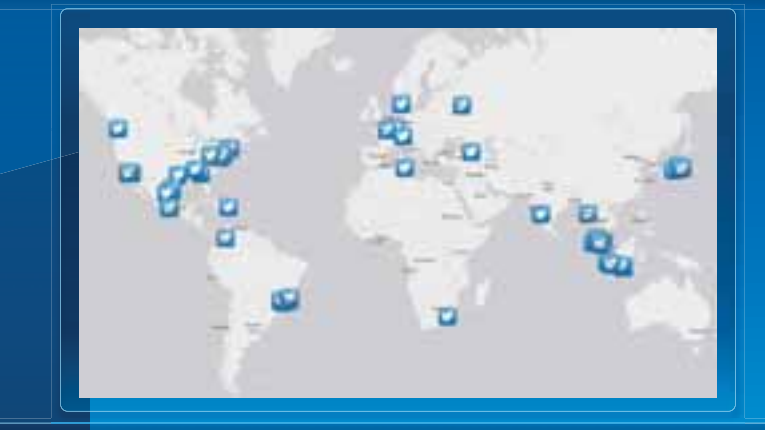

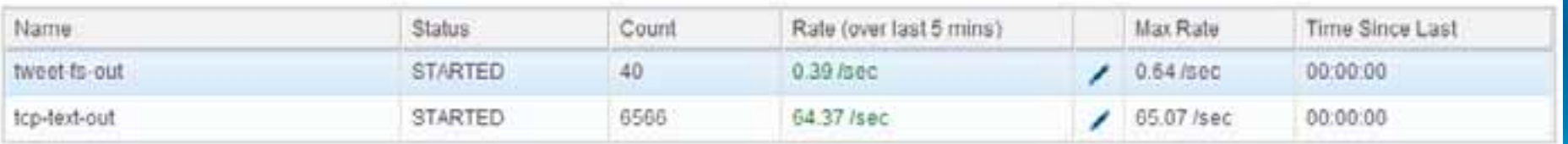

### **Sending Real-time Data Output Connectors**

• **You can easily send resulting streams to those who need it where they need it using a connector.**

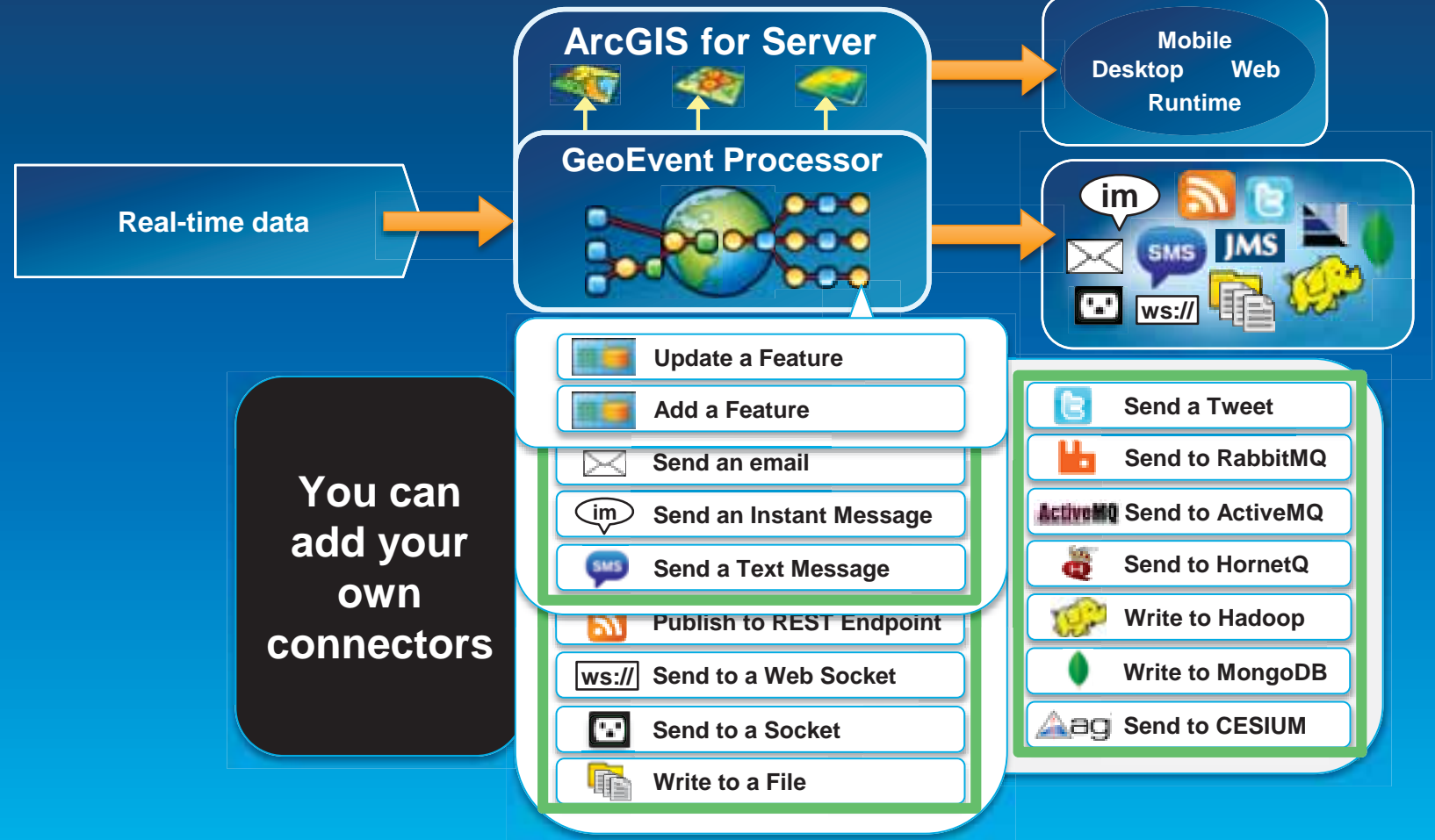

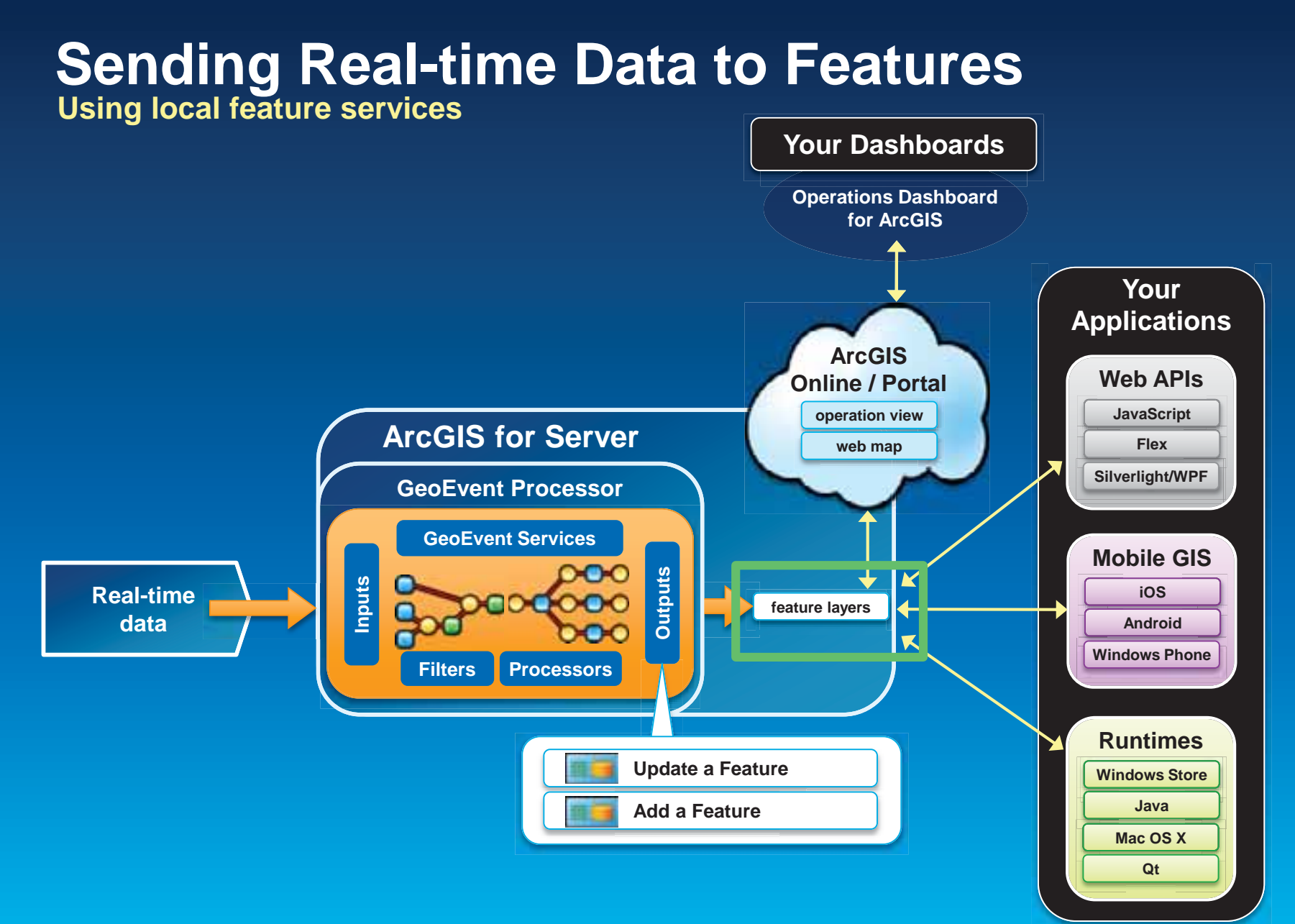

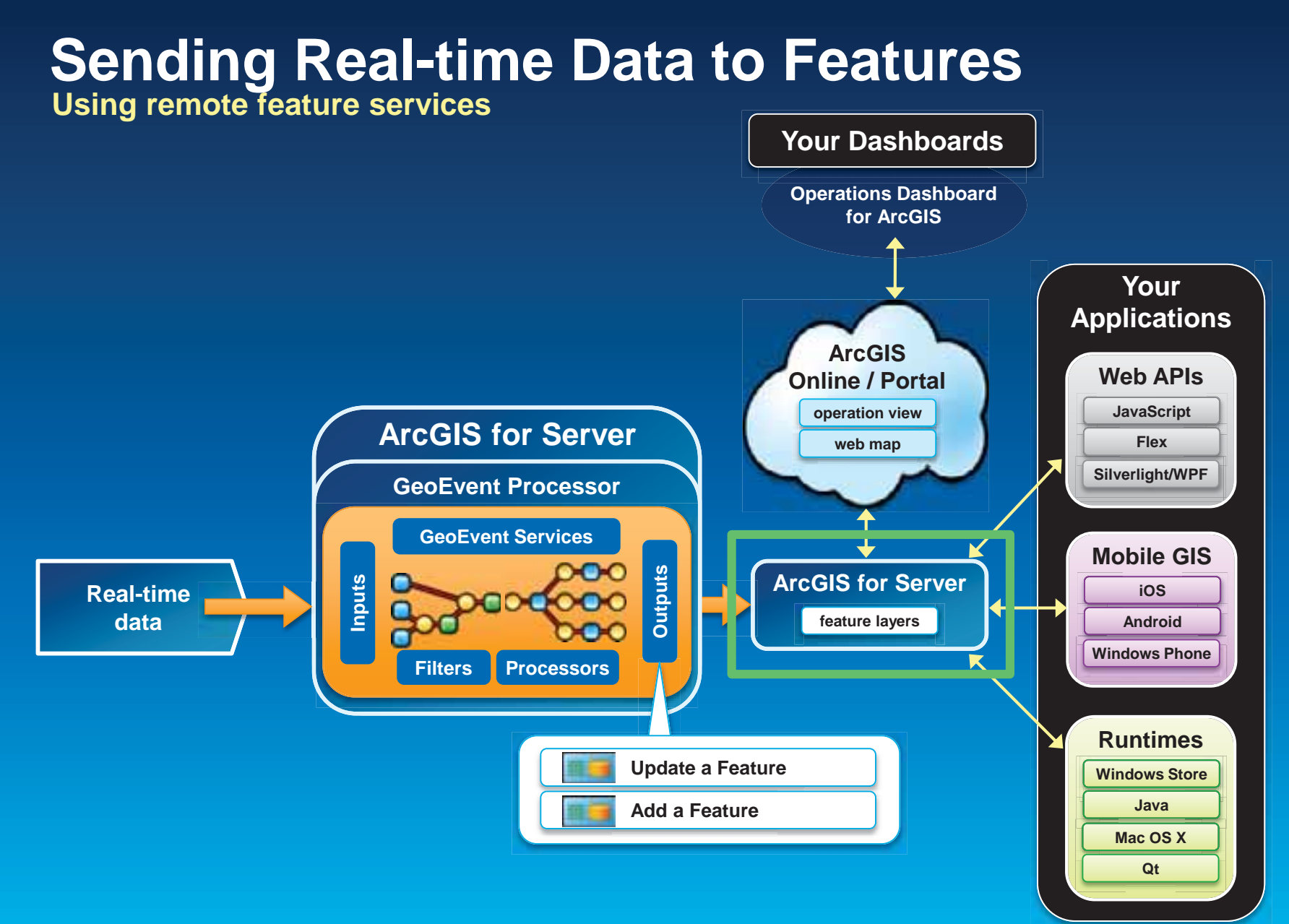

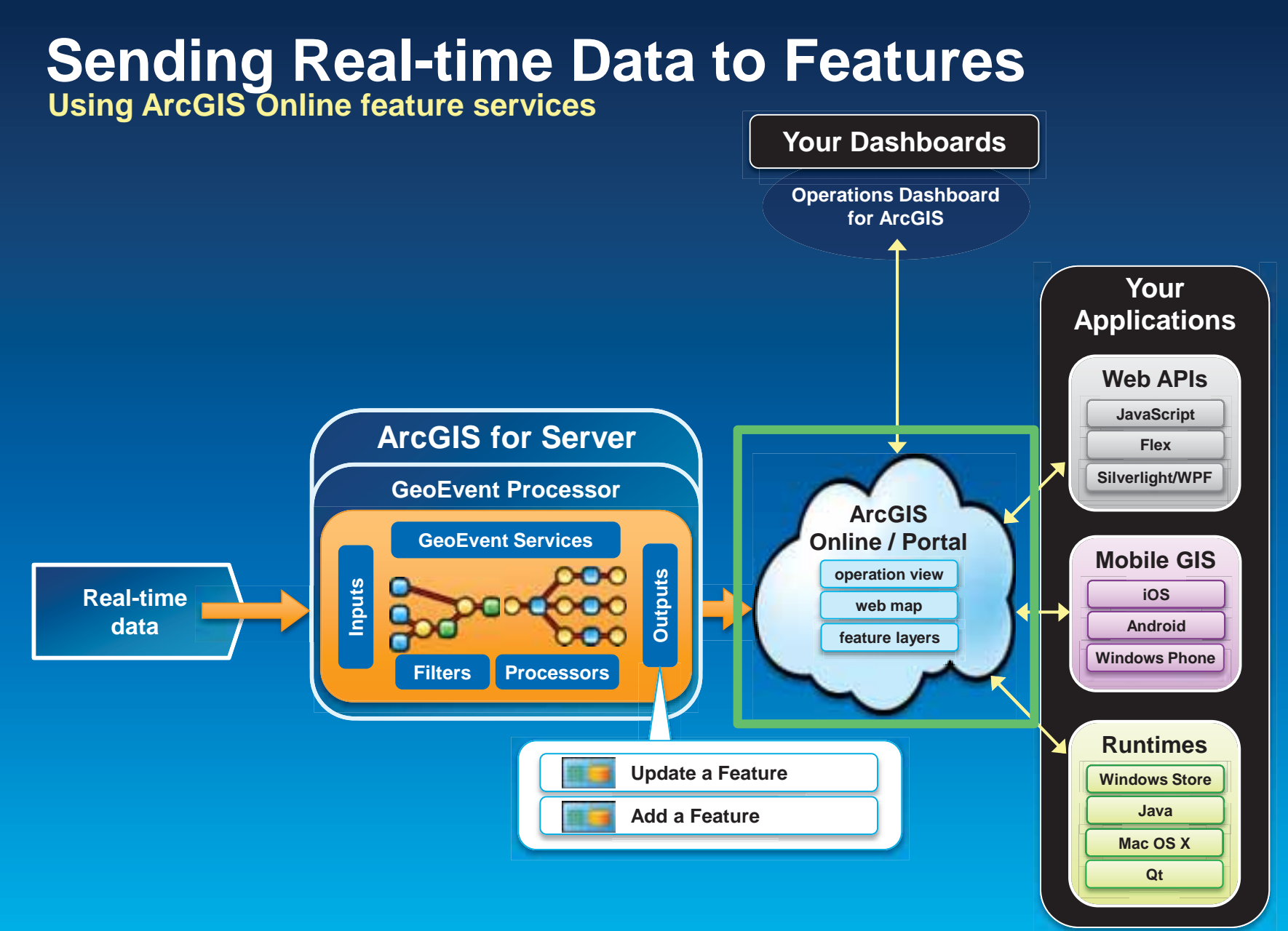

### **Sending Real-time Data to Big Data Stores**

**Write to a Hadoop Distributed File System (HDFS) Write to a MongoDB Document Store**

- **GIS Tools for Hadoop**
	- **http://github.com/Esri/gis-tools-for-hadoop**

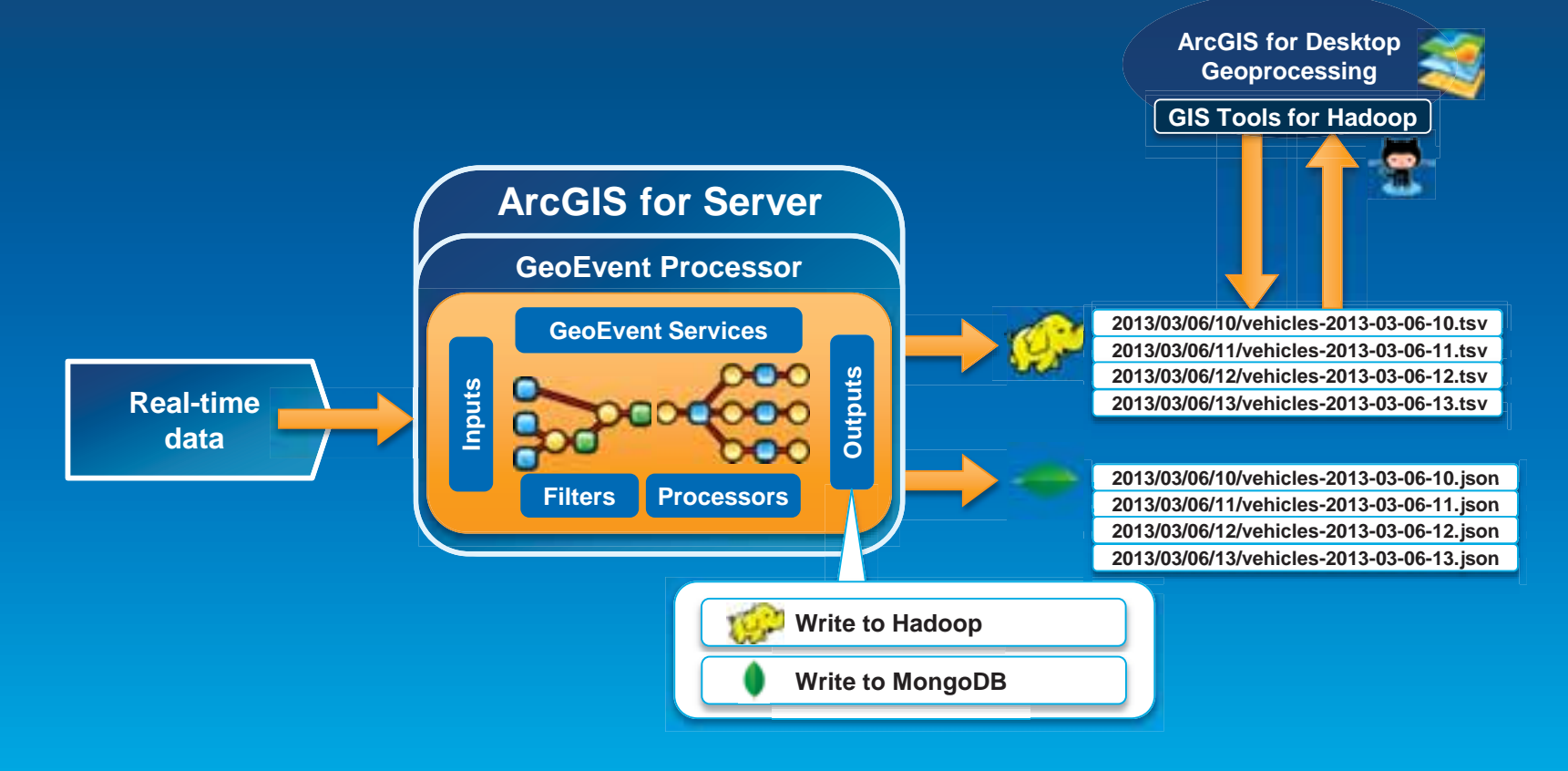

# **Performing Continuous Processing and Analysis**

#### **Continuous Processing and Analysis GeoEvent Services**

- **A GeoEvent Service configures the flow of geoevents,**
	- **the Filtering and GeoEvent Processing steps to perform,**
	- **what input(s) to apply them to,**
	- **and what outputs(s) to send the results to.**

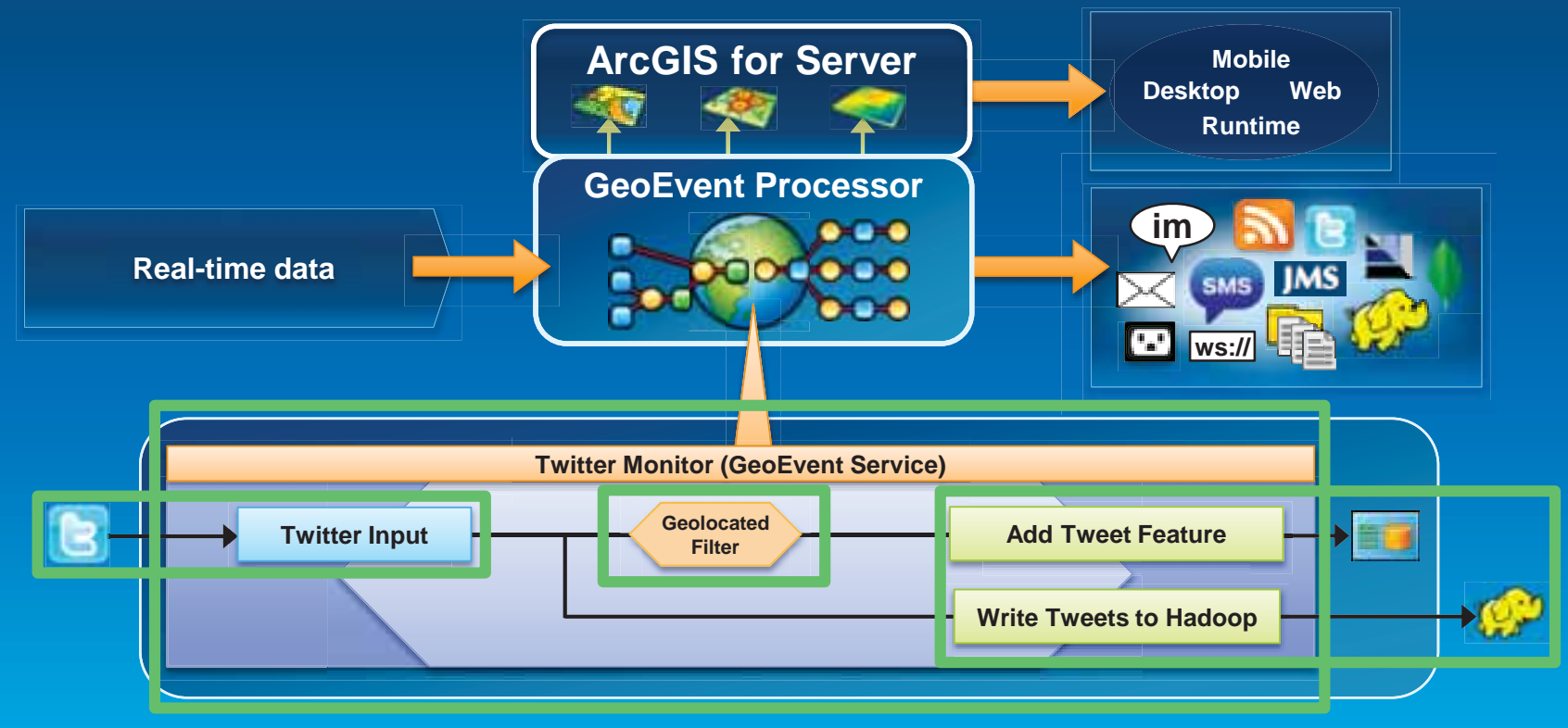

### **Continuous Processing and Analysis Processors**

- **Calculate new fields on a geoevent: GeoTagger, Field Calculator**
- **Modify a geoevent: Field Enricher, Field Reducer**
- **Derive a new geoevent: Field Mapper, Incident Detector**

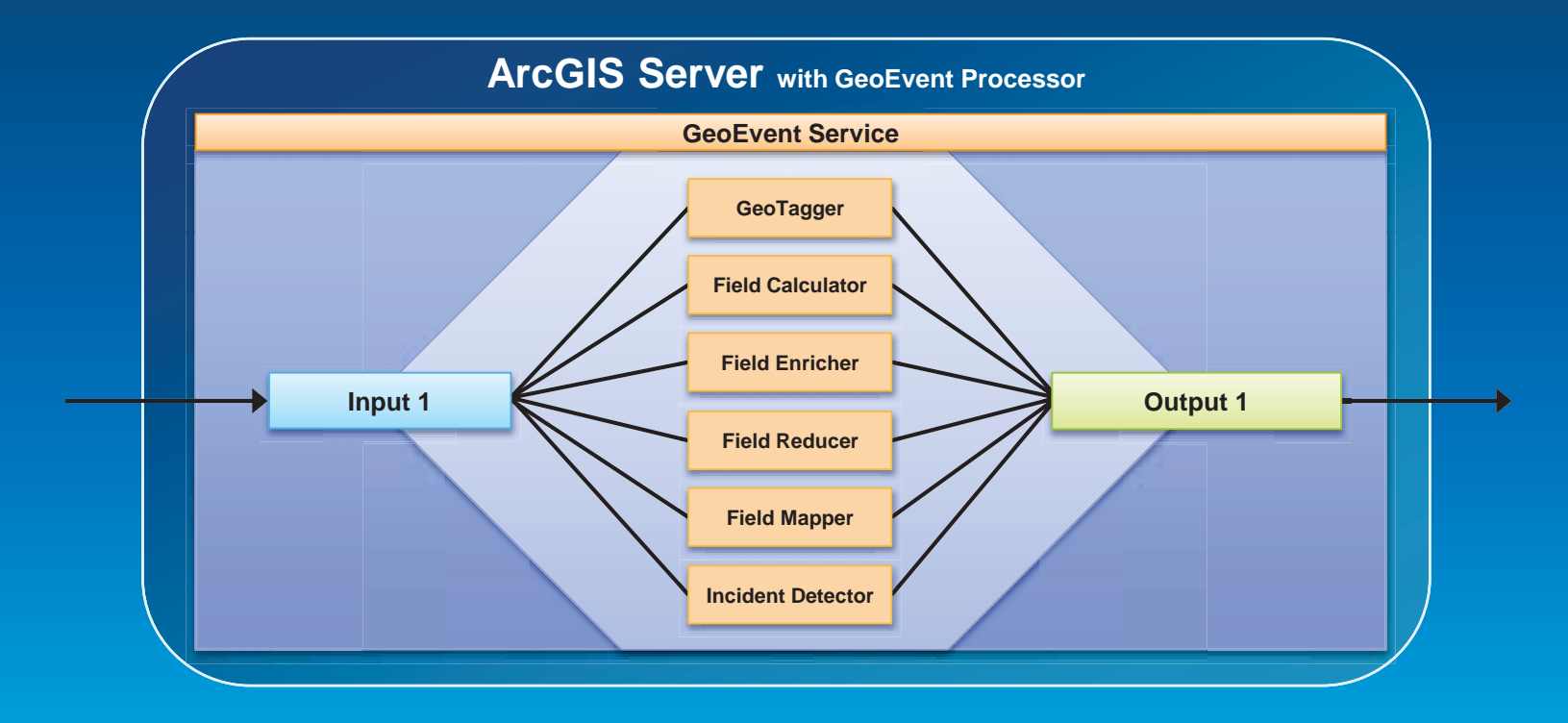

## **Continuous Processing and Analysis**

#### **Derive a new geoevent**

#### • **An Incident Detector processor**

- **creates an incident upon an opening condition being met,**
- **maintains state for the duration of the incident,**
- **closes the incident based on a closing condition or expiration.**

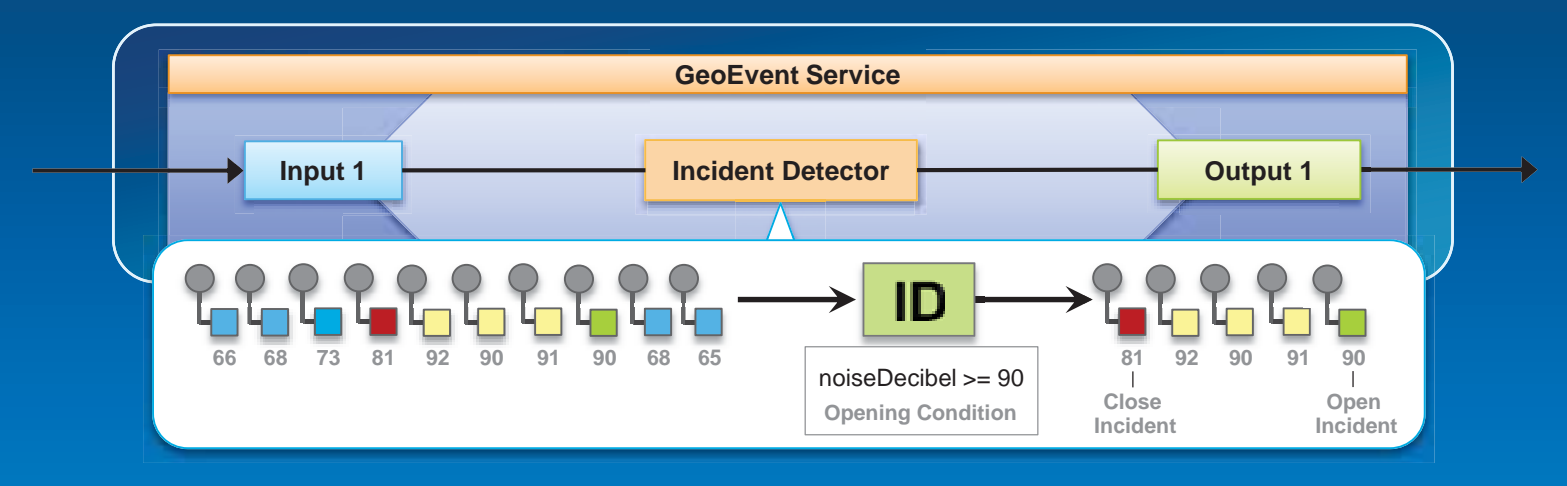

### Demo **Demonstration** ۰ **Naise Vestations** Excessive Noise at at iPhone, Orgaing for last 2 Noise Incident Detection seconds. **external internal ArcGIS for Server ArcGIS for Server GeoEvent Processor GeoEvent Processor GeoEvent Service GeoEvent Service JSON ws:// ws://** ws:// **feature incident detector feature Noise App**

#### **Solutions and Sample Applications Applying real-time GIS**

- **A number of solutions and sample applications leverage GeoEvent Processor to enable real-time GIS capabilities within them including:** 
	- **Defense and Intelligence: http://resources.arcgis.com/en/communities/defense-and-intelligence/**
		- **ArcGIS for the Military**
		- **ArcGIS for the National Guard**
		- **ArcGIS for Intelligence**
	- **Asset Monitor**
	- **Route Monitor**

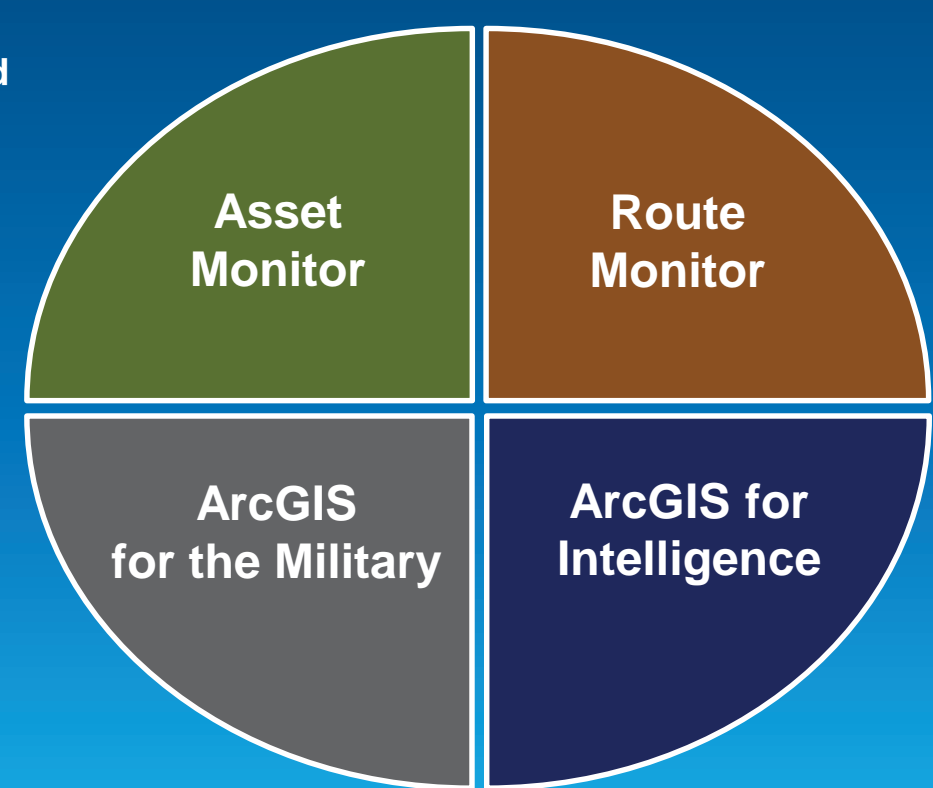

#### Demo

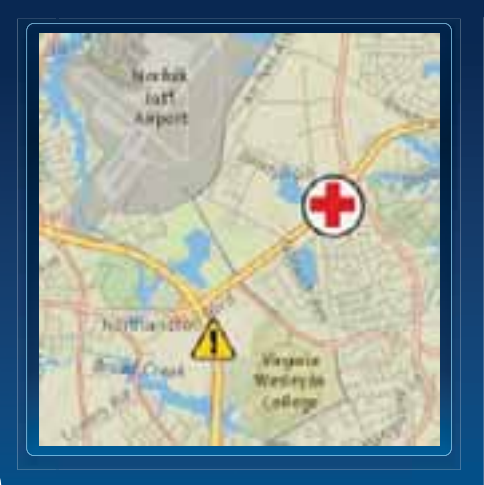

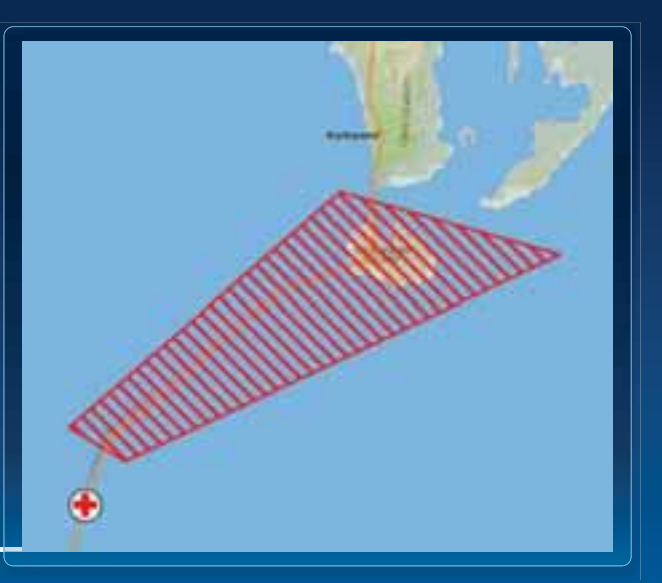

### **Demonstration**

### Asset Monitoring

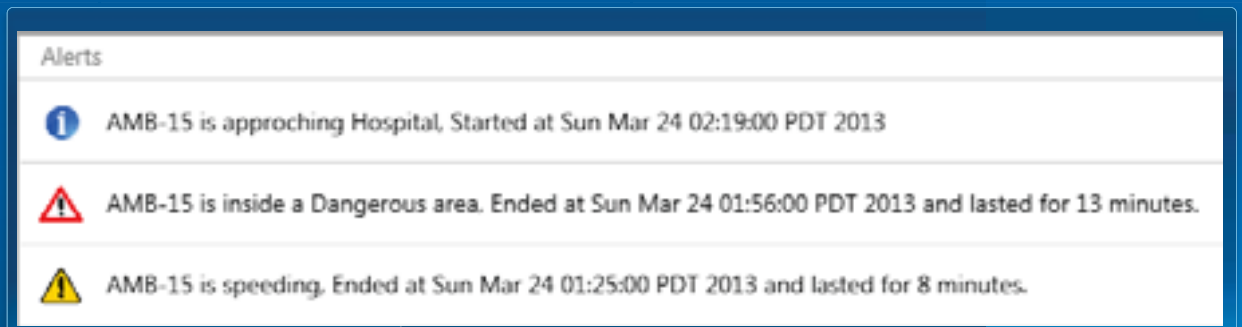

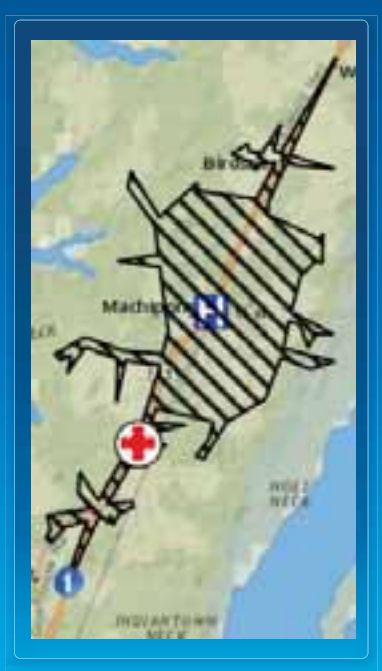

### **What's Coming?**

• High Availability Support

• More Connectors

• Solutions Templates

### **GeoEvent Processor – An Introduction Summary**

- **ArcGIS is a dynamic platform that enables real-time visualization, continuous analysis, and understanding of our world.**
- **GeoEvent Processor allows you to:**
	- know what is happening, as it happens
	- react and make smarter decisions faster
	- be alerted when interesting events occur
- **Product Page**
	- **http://pro.arcgis.com/share/geoevent-processor**
- **Twitter for GeoEvent**
	- **https://github.com/Esri/twitter-for-geoevent**

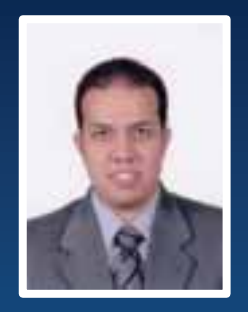

**Yehia Hassan** | Solutions Engineer Technical Marketing yhassan@esri.com | @yehiahassan

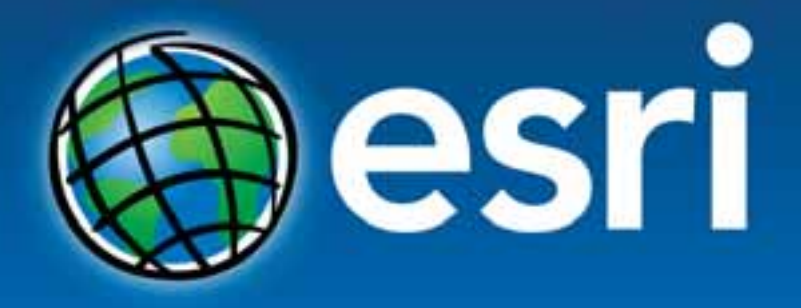

Understanding our world.